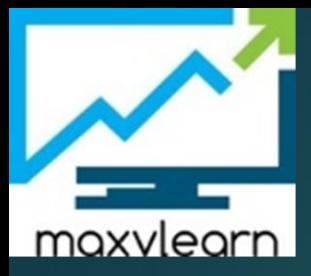

EXAM 1z0-071 Sample Questions

You need to generate a list of all customer last names with their credit limits from the customers table. Those customers who do not have a credit limit should appear last in the list.

Which two queries would achieve the required result?

- □ A) SELECT cust\_last\_name, cust\_credit\_limit FROM customers ORDER BY cust credit limit DESC;
- □ B) SELECT cust\_last\_name, cust\_credit\_limit FROM customers ORDER BY cust credit limit;
- C) SELECT cust\_last\_name, cust\_credit\_limit FROM customers ORDER BY cust\_credit\_limit NULLS LAST;
- □ D) SELECT cust\_last\_name, cust\_credit\_limit FROM customers ORDER BY cust\_last\_name, cust\_credit\_limit NULLS LAST;

# Answer is: B & C

Evaluate the following SQL statement:

```
SQL> SELECT cust_id, cust_last_name "Last Name"
FROM customers
WHERE country_id = 10UNION
SELECT cust_id CUST_NO, cust_last_name
FROM customers
WHERE country id = 30
```
Identify three ORDER BY clauses either one of which can complete the query.

 $\Box$  A) ORDER BY 2, 1  $\Box$  B) ORDER BY CUST\_NO  $\Box$  C) ORDER BY 2, cust\_id □ D) ORDER BY "CUST\_NO"  $\Box$  E) ORDER BY "Last Name"

# Answer is: A & C & E

**Question** Exhibit

View the Exhibit and examine the structure of the PROMOTIONS table.

Using the PROMOTIONS table, you need to find out the average cost for all promos in the ranges \$0-2000 and \$2000-5000 in category A.

You issue the following SQL statement:

```
SOL>SELECT AVG (CASE
               WHEN promo cost BETWEEN 0 AND 2000 AND promo category='A'
                    THEN promo cost
               ELSE null END) "CAT 2000A",
            AVG (CASE
                WHEN promo cost BETWEEN 2001 AND 5000 AND promo category='A'
                    THEN promo cost
               ELSE null END) "CAT 5000A"
    FROM promotions;
```
What would be the outcome?

A) It executes successfully and gives the required result.

- <sup>®</sup> B) It generates an error because NULL cannot be specified as a return value.
- © C) It generates an error because case cannot be used with group functions.
- <sup>©</sup> D) It generates an error because multiple conditions cannot be specified for the WHEN clause.

## Answer is: A

Prepared By: Khaled AlKhudari

Which statement is true regarding the UNION operator?

- A) By default, the output is not sorted.
- <sup>®</sup> B) NULL values are not ignored during duplicate checking.
- © C) Names of all columns must be identical across all SELECT statements.
- © D) The number of columns selected in all SELECT statements need not be the same.

Answer is: B

Examine the following SQL commands:

```
SQL>CREATE TABLE products (
prod id NUMBER (3) CONSTRAINT p ck CHECK (prod id > 0),
prod name CHAR(30),
prod qty NUMBER(6),
CONSTRAINT p name NOT NULL (prod name),
CONSTRAINT prod pk PRIMARY KEY (prod id) );
```

```
SOL>CREATE TABLE warehouse (
warehouse id NUMBER(4),
roomno NUMBER(10) CONSTRAINT r id CHECK(roomno BETWEEN 101 AND 200),
location VARCHAR2(25),
prod id NUMBER(3),
CONSTRAINT wr pr pk PRIMARY KEY (warehouse id, prod id),
CONSTRAINT prod fk FOREIGN KEY (prod id) REFERENCES products (prod id));
```
Which statement is true regarding the execution of the above SQL commands?

A) Both commands execute successfully.

- <sup>®</sup> B) The first CREATE TABLE command generates an error because the NULL constraint is not valid.
- © C) The second CREATE TABLE command generates an error because the CHECK constraint is not valid.
- <sup>®</sup> D) The first CREATE TABLE command generates an error because CHECK and PRIMARY KEY constraints cannot be used for the same column.
- <sup>®</sup> E) The first CREATE TABLE command generates an error because the column PROD\_ID cannot be used in the PRIMARY KEY and FOREIGN KEY constraints.

### Answer is: B

The SQL statements executed in a user session are as follows:

```
SQL> CREATE TABLE product
     (pcode NUMBER(2),
     pname VARCHAR2(10));
SQL> INSERT INTO product VALUES (1, 'pen');
SQL> INSERT INTO product VALUES (2, 'pencil');
SQL> SAVEPOINT a;
SQL> UPDATE product SET pcode = 10 WHERE pcode = 1;
SQL> SAVEPOINT b;
SQL> DELETE FROM product WHERE pcode = 2;
SQL> COMMIT;
SQL> DELETE FROM product WHERE pcode=10;
SQL> ROLLBACK TO SAVEPOINT a;
```
Which two statements describe the consequences of issuing the ROLLBACK TO SAVE POINT a command in the session?

 $\Box$  A) The rollback generates an error.

 $\Box$  B) No SQL statements are rolled back.

 $\Box$  C) Only the DELETE statements are rolled back.

 $\Box$  D) Only the second DELETE statement is rolled back.

 $\Box$  E) Both the DELETE statements and the UPDATE statement are rolled back.

## Answer is: A &B

You want to create a table EMPLOYEES in which the values of columns EMPLOYEES ID and LOGIN ID must be unique and not null.

Which two SQL statements would create the required table?

 $\Box$  A) CREATE TABLE employees ( employee id NUMBER, login id NUMBER, employee name VARCHAR2(25), hire date DATE, CONSTRAINT emp id pk PRIMARY KEY (employee id, login id));  $\Box$  B) CREATE TABLE employees ( employee id NUMBER CONSTRAINT emp id pk PRIMARY KEY, login id NUMBER UNIQUE, employee name VARCHAR2(25), hire date DATE);  $\Box$  C) CREATE TABLE employees ( employee id NUMBER, login id NUMBER, employee\_name VARCHAR2(100), hire\_date\_DATE, CONSTRAINT emp\_id\_uk UNIQUE (employee\_id, login\_id));  $\Box$  D) CREATE TABLE employees ( employee id NUMBER, login id NUMBER, employee name VARCHAR2(100), hire date DATE, CONSTRAINT emp id uk UNIQUE (employee id, login id), CONSTRAINT emp id nn NOT NULL (employee id, login id));  $\Box$  E) CREATE TABLE employees ( employee\_id NUMBER CONSTRAINT emp\_id\_nn NOT NULL, login id NUMBER CONSTRAINT login id nn NOT NULL, employee name VARCHAR2(100), hire date DATE, CONSTRAINT emp num id uk UNIQUE (employee id, login id));

### Answer is: A & E

Examine the description of the EMP\_DETAILS table given below:

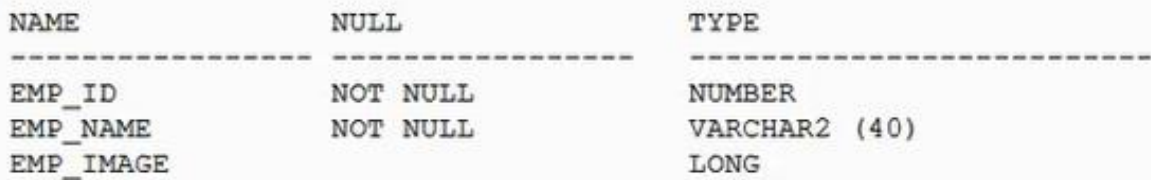

Which two statements are true regarding SQL statements that can be executed on the EMP\_DETAIL table?

 $\Box$  A) An EMP\_IMAGE column can be included in the GROUP BY clause.

 $\Box$  B) An EMP\_IMAGE column cannot be included in the ORDER BY clause.

 $\Box$  C) You cannot add a new column to the table with LONG as the data type.

D) You can alter the table to include the NOT NULL constraint on the EMP\_IMAGE column.

### Answer is: B & C

### Evaluate the following query:

SELECT INTERVAL '300' MONTH, INTERVAL '54-2' YEAR TO MONTH, INTERVAL '11:12:10.1234567' HOUR TO SECOND FROM dual;

What is the correct output of the above query?

 $\textcircled{a}$  A) +25-00, +54-02, +00 11:12:10.123457  $\circ$  B) +00-300, +54-02, +00 11:12:10.123457  $\circ$  C) +25-00, +00-650, +00 11:12:10.123457  $\circ$  D) +00-300, +00-650, +00 11:12:10.123457

Answer is: A

#### **Question** Exhibit

View the Exhibit and examine the structure of the PROMOTIONS, SALES, and CUSTOMER tables.

You need to generate a report showing the promo name along with the customer name for all products that were sold during their promo campaign and before 30th October 2007.

You issue the following query:

```
SQL> SELECT promo name, cust name
         FROM promotions p JOIN sales s
         ON(time_id BETWEEN promo_begin_date AND promo_end_date)
         JOIN customer c
         ON (s.\text{cust_id} = c.\text{cust_id}) AND time_id < '30-oct-2007';
```

```
Which statement is true regarding the above query?
```
A) It executes successfully and gives the required result.

<sup>®</sup> B) It executes successfully but does not give the required result.

© C) It produces an error because the join order of the tables is incorrect.

(b) It produces an error because equijoin and nonequijoin conditions cannot be used in the same select statement.

Hint: go to [https://livesql.oracle.com](https://livesql.oracle.com/) And select the schema called SH, you will find all theses tables

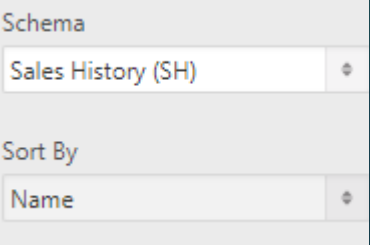

Answer is: A

**Question** Exhibit

View the Exhibit and examine the structure of the customers table.

Using the customers table, you need to generate a report that shows the average credit limit for customers in washington and NEW YORK.

Which SQL statement would produce the required result?

- © A) SELECT cust city, AVG (cust credit limit) FROM customers WHERE cust\_city IN ('WASHINGTON', 'NEW YORK') GROUP BY cust credit limit, cust city;
- © B) SELECT cust city, AVG (cust credit limit) FROM customers WHERE cust city IN ('WASHINGTON', 'NEW YORK') GROUP BY cust city, cust credit limit;
- © C) SELECT cust city, AVG (cust credit limit) FROM customers WHERE cust city IN ('WASHINGTON', 'NEW YORK') GROUP BY cust city;
- © D) SELECT cust\_city, AVG (NVL (cust\_credit\_limit, 0)) FROM customers WHERE cust\_city IN ('WASHINGTON', 'NEW YORK');

Hint: go to [https://livesql.oracle.com](https://livesql.oracle.com/) And select the schema called SH, you will find all theses tables

Schema Sales History (SH)  $\Phi$ Sort By Name  $\Phi$ 

Answer is: C

Which two statements are true regarding constraints?

- $\Box$  A) A table can have only one primary key and one foreign key.
- $\Box$  B) A table can have only one primary key but multiple foreign keys.
- $\Box$  C) Only the primary key can be defined at the column and table levels.
- $\Box$  D) The foreign key and parent table primary key must have the same name.
- $\Box$  E) Both primary key and foreign key constraints can be defined at both column and table levels.

Answer is: B & E

#### Examine the structure of the TRANSACTIONS table:

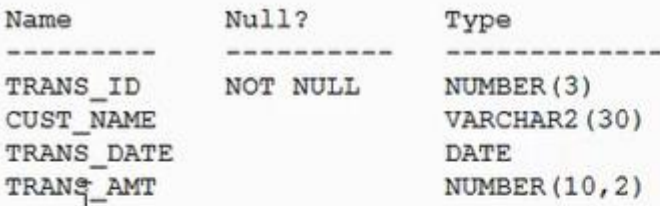

You want to display the transaction date and specify whether it is a weekday or weekend.

Evaluate the following two queries:

SQL>SELECT TRANS\_DATE, CASE WHEN TRIM(TO CHAR(trans\_date,'DAY')) IN ('SATURDAY','SUNDAY') THEN 'weekend' ELSE 'weekday' END "Day Type" FROM transactions;

SQL>SELECT TRANS DATE, CASE WHEN TO CHAR (trans\_date, 'DAY') BETWEEN 'MONDAY' AND 'FRIDAY' THEN 'weekday' ELSE 'weekend' END "Day Type"FROM transactions;

Which statement is true regarding the above queries?

A) Both give wrong results.

B) Both give the correct result.

© C) Only the first query gives the correct result.

© D) Only the second query gives the correct result.

### Answer is: C

Prepared By: Khaled AlKhudari

Question Exhibit 1 Exhibit 2

View the Exhibits and examine the structures of the PROMOTIONS and SALES tables.

Evaluate the following SQL statement:

```
SQL>SELECT p.promo id, p.promo name, s.prod id
FROM sales s RIGHT OUTER JOIN promotions p
ON (s.\text{promo id} = p.\text{promo id});
Which statement is true regarding the output of the above query?
```
A) It gives the details of promos for which there have been sales.

<sup>©</sup> B) It gives the details of promos for which there have been no sales.

© C) It gives details of all promos irrespective of whether they have resulted in a sale or not.

10 (b) It gives details of product IDs that have been sold irrespective of whether they had a promo or not.

Answer is: C

Prepared By: Khaled AlKhudari

You need to display the date 11-oct-2007 in words as 'Eleventh of October, Two Thousand Seven'.

Which SQL statement would give the required result?

- © A) SELECT TO CHAR('11-oct-2007', 'fmDdspth "of" Month, Year') FROM DUAL;
- <sup>6</sup> B) SELECT TO\_CHAR(TO\_DATE('11-oct-2007'), 'fmDdspth of month, year') FROM DUAL; D
- C) SELECT TO CHAR(TO DATE('11-oct-2007'), 'fmDdthsp "of" Month, Year') FROM DUAL;
- 1) SELECT TO DATE (TO CHAR('11-oct-2007','fmDdspth ''of'' Month, Year')) FROM DUAL:

**NOTE: BOTH GIVE SAME SELECT TO\_CHAR(to\_date('11-oct-2007'),'fmDdthsp "of" Month,Year') from dual SELECT TO\_CHAR(to\_date('11-oct-2007'),'fmDdspth "of" Month,Year') from dual**

Answer is: C

**Question** Exhibit

View the Exhibit and examine the structure of the SALES and PRODUCTS tables.

In the sales table, prop ID is the foreign key referencing prop ID in the propucts table.

You want to list each product ID and the number of times it has been sold.

Evaluate the following query:

```
SQL>SELECT p.prod_id, COUNT(s.prod_id)
 FROM products p sales s<br>ON p.prod_id = s.prod_id sales s
  GROUP BY p.prod id;
```
Which two JOIN options can be used in the blank in the above query to get the required output?

 $\Box$  A) JOIN  $\Box$  B) FULL OUTER JOIN C) LEFT OUTER JOIN  $\Box$  D) RIGHT OUTER JOIN

Answer is: A , C

You issue the following command to alter the COUNTRY COlumn in the DEPARTMENTS table:

```
SQL> ALTER TABLE departments
    MODIFY (country DEFAULT 'USA');
```
Which statement is true?

A) It produces an error because column definitions cannot be altered to add DEFAULT values.

<sup>®</sup> B) It executes successfully and all the rows that have a NULL value for the coUNTRY column will be updated with the value 'USA'.

C) It executes successfully. The modification to add the DEFAULT value takes effect only from subsequent insertions to the table.

10 (b) It produces an error because the data type for the column is not specified.

Answer is: C

Prepared By: Khaled AlKhudari

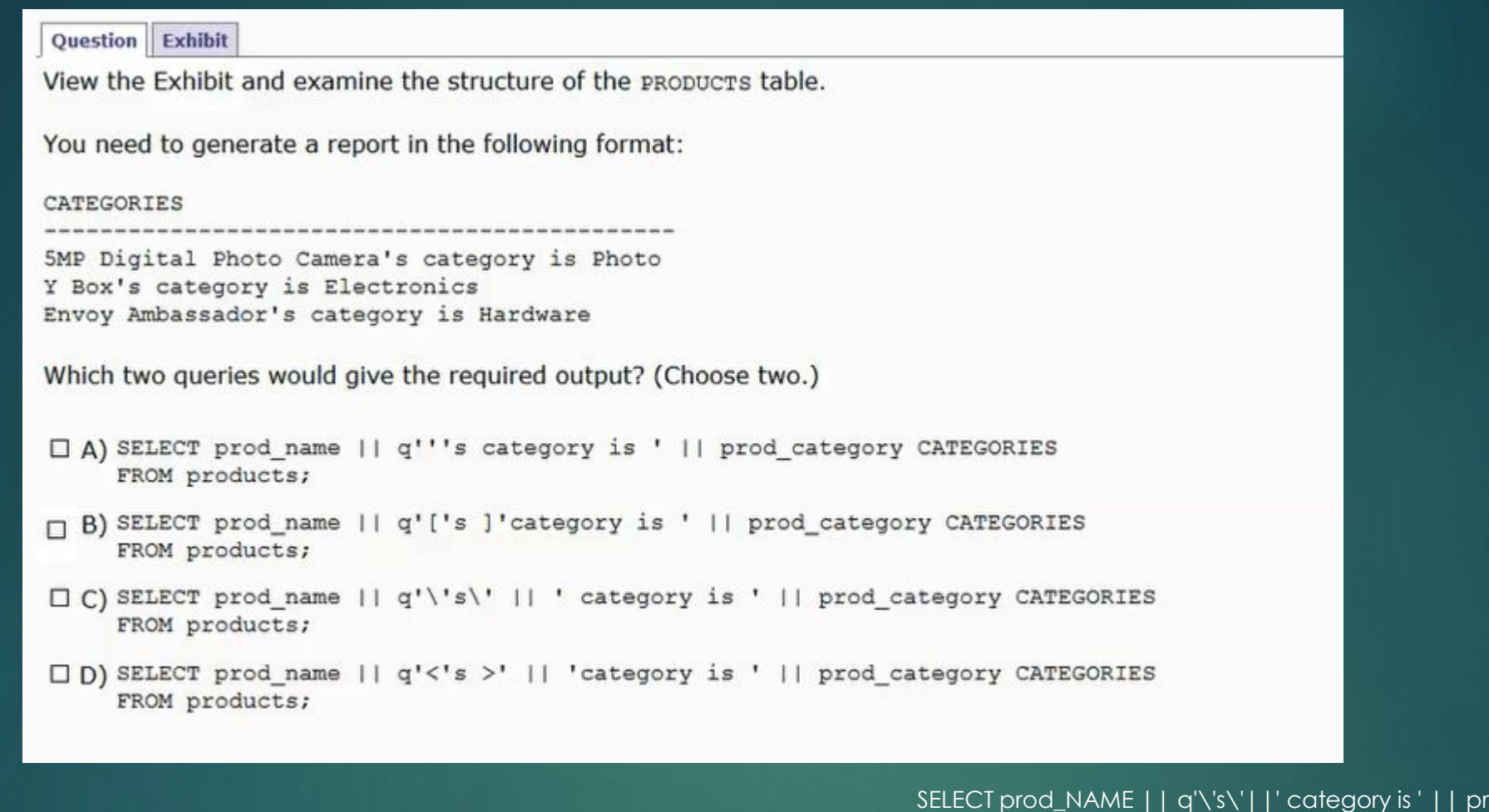

rod\_category FROM SH.PRODUCTS P WHERE ROWNUM<10

SELECT prod\_NAME || q'<'s >'||' category is ' || prod\_category FROM SH.PRODUCTS P WHERE ROWNUM<10

# Answer is: C , D

```
STOREID: Number
ITEMID: Number
QTY: Number, should be set to 1 when no value is specified
SLSDATE: Date, should be set to current date when no value is specified
PAYMENT: Characters up to 30 characters, should be set to CASH when no value is specified
```
Which statement would create the table?

SALESID: Number

```
A) CREATE TABLE sales (
    salesid NUMBER(4),
    storeid NUMBER(4),
    Itemid NUMBER (4),
     qty NUMBER DEFAULT = 1,
     slsdate DATE DEFAULT SYSDATE,
    payment VARCHAR2 (30) DEFAULT = "CASH");
```

```
O B) CREATE TABLE sales (
     salesid NUMBER(4),
     storeid NUMBER(4),
     itemid NUMBER(4),
     QTY NUMBER DEFAULT 1,
     slsdate DATE DEFAULT SYSDATE,
    payment VARCHAR2 (30) DEFAULT 'CASH');
```

```
C) CREATE TABLE sales
    salesid NUMBER(4),
    storeid NUMBER(4),
    itemid NUMBER(4),
    qty NUMBER DEFAULT 1,
    slsdate DATE DEFAULT 'SYSDATE',
    payment VARCHAR2 (30) DEFAULT CASH) ;
```

```
© D) CREATE TABLE sales (
    salesid NUMBER(4),
    storeid NUMBER(4),
    itemid NUMBER(4),
    qty NUMBER DEFAULT = 1,
    slsdate DATE DEFAULT SYSDATE,
    payment VARCHAR2 (30) DEFAULT = "CASH");
```
### Answer is: B

Which CREATE TABLE statement is valid?

A) CREATE TABLE ord\_details (ord no NUMBER (2) PRIMARY KEY, item no NUMBER (3) PRIMARY KEY, ord date DATE NOT NULL) ;

B) CREATE TABLE ord\_details (ord\_no\_NUMBER(2)\_UNIQUE, NOT\_NULL, item no NUMBER(3), ord date DATE DEFAULT SYSDATE NOT NULL);

© C) CREATE TABLE ord\_details (ord\_no\_NUMBER(2), item no NUMBER(3), ord\_date\_DATE\_DEFAULT\_NOT\_NULL, CONSTRAINT ord ug UNIQUE (ord no), CONSTRAINT ord pk PRIMARY KEY (ord no));

10 D) CREATE TABLE ord\_details (ord no NUMBER(2), item no NUMBER(3), ord\_date DATE DEFAULT SYSDATE NOT NULL, CONSTRAINT ord\_pk PRIMARY KEY (ord\_no, item\_no));

Answer is: D

Prepared By: Khaled AlKhudari

Evaluate the following SQL commands:

SQL>CREATE SEQUENCE ord seq INCREMENT BY 10 START WITH 120 MAXVALUE 9999 NOCYCLE:

SQL>CREATE TABLE ord\_items (ord\_no NUMBER(4)DEFAULT ord\_seq.NEXTVAL NOT NULL, item no NUMBER(3), qty NUMBER (3) CHECK (qty BETWEEN 100 AND 200), expiry\_date date CHECK (expiry\_date > SYSDATE), CONSTRAINT it pk PRIMARY KEY (ord\_no, item\_no), CONSTRAINT ord fk FOREIGN KEY(ord no) REFERENCES orders (ord no));

The command to create a table fails. Identify the reason for the SQL statement failure.

A) You cannot use syspare in the condition of a CHECK constraint.

<sup>®</sup> B) You cannot use the BETWEEN clause in the condition of a CHECK constraint.

© C) You cannot use the NEXTVAL sequence value as a DEFAULT value for a column.

If D) You cannot use ORD NO and ITEM NO columns as a composite primary key because ORD NO is also the FOREIGN KEY.

Answer is: A

You need to create a table with the following column specifications:

- 1. Employee ID (numeric data type) for each employee
- 2. Employee Name (character data type) that stores the employee name
- 3. Hire date, which stores the date of joining the organization for each employee
- 4. Status (character data type), that contains the value 'ACTIVE' if no data is entered

5. Resume (character large object [CLOB] data type), which contains the resume submitted by the employee

Which is the correct syntax to create this table?

```
A) CREATE TABLE EMP_1
     (emp id NUMBER(4),
    emp_name_VARCHAR2(25),
    start date DATE,
    e status VARCHAR2(10) DEFAULT 'ACTIVE',
    resume CLOB(200)) ;
```

```
© B) CREATE TABLE 1 EMP
     (emp id NUMBER(4),
    emp name VARCHAR2(25),
    start date DATE,
    emp status VARCHAR2(10) DEFAULT 'ACTIVE',
    resume CLOB);
```

```
© C) CREATE TABLE EMP 1
     (emp_id_NUMBER(4),
    emp name VARCHAR2(25),
    start date DATE,
    emp status VARCHAR2(10) DEFAULT "ACTIVE",
    resume CLOB);
```
O D) CREATE TABLE EMP\_1 (emp id NUMBER, emp\_name VARCHAR2(25), start date DATE, emp\_status VARCHAR2(10) DEFAULT 'ACTIVE', resume CLOB);

### Answer is: D

Prepared By: Khaled AlKhudari

Which statements are true regarding the WHERE and HAVING clauses in a SELECT statement? (Choose all that apply.)

A. The HAVING clause can be used with aggregate functions in subqueries. B. The WHERE clause can be used to exclude rows after dividing them into groups. C. The WHERE clause can be used to exclude rows before dividing them into groups. D. The aggregate functions and columns used in the HAVING clause must be specified in the SELECT list of the query.

> select department\_id, sum(salary) from employees where department\_id >30 --the where will be exected first group by department\_id having avg(salary)>10 -- I USED here avg and it is not in the select

Answer is: A , C

Which statement is true regarding external tables?

No The default is zero A. The default REJECT LIMIT for external tables is UNLIMITED. B. The data and metadata for an external table are stored outside the database. ORACLE LOADER and ORACLE DATAPUMP have exactly the same functionality when used with an C. external table. No In PUMP you can create dump files, but in loader only read data D. The CREATE TABLE AS SELECT statement can be used to unload data into regular table in the database from an external table.

Answer is: D

Which two statements are true about Data Manipulation Language (DML) statements?

A. AH INSERT INTO. . . VALUES. . statement can add multiple rows per execution to a table. B. An UPDATE...SET... statement can modify multiple rows based on multiple conditions on a table. C. A DELETE FROM ..... statement can remove rows based on only a single condition on a table. D. An INSERT INTO...VALUES..... statement can add a single row based on multiple conditions on a table. E. A DELETE FROM..... statement can remove multiple rows based on multiple conditions on a table. F. An UPDATE...SET.... statement can modify multiple rows based on only a single condition on a table.

Which two statements are true regarding constraints? (Choose two.)

A. A foreign key cannot contain NULL values.

B. A column with the UNIQUE constraint can contain NULL.

C. A constraint is enforced only for the INSERT operation on a table.

D. A constraint can be disabled even if the constraint column contains data.

E. All the constraints can be defined at the column level as well as the table level

Answer is: B, D

Evaluate the following statement: **INSERT ALL** WHEN order total < 10000 THEN **INTO small orders** WHEN order\_total > 10000 AND order\_total < 20000 THEN **INTO medium orders** WHEN order total > 2000000 THEN **INTO large orders** SELECT order\_id, order\_total, customer\_id **FROM** orders; Which statement is true regarding the evaluation of rows returned by the subquery in the INSERT statement?

A. They are evaluated by all the three WHEN clauses regardless of the results of the evaluation of any other WHEN clause.

B. They are evaluated by the first WHEN clause. If the condition is true, then the row would be evaluated by the subsequent WHEN clauses.

C. They are evaluated by the first WHEN clause. If the condition is false, then the row would be evaluated by the subsequent WHEN clauses.

D. The INSERT statement would give an error because the ELSE clause is not present for support in case none of the WHEN clauses are true.

Answer is: A